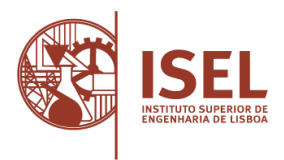

**Prova escrita especialmente adequada destinadas a avaliar a capacidade para a frequência do ensino superior dos maiores de 23 anos, Decreto-Lei n.º 64/2006, de 21 de março**

**Prova de ingresso escrita específica para avaliar a capacidade para a frequência do ciclo de estudos de licenciatura, pelos titulares de um diploma de especialização tecnológica, Decreto-Lei n.º 113/2014, de 16 de julho**

**Prova de ingresso escrita específica para avaliar a capacidade para a frequência do ciclo de estudos de licenciatura, pelos titulares de um diploma de técnico superior profissional, Decreto-Lei n.º 113/2014, de 16 de julho**

AVALIAÇÃO DA CAPACIDADE PARA A FREQUÊNCIA DO CURSO DE LICENCIATURA EM

#### **ENGENHARIA INFORMÁTICA E MULTIMÉDIA**

DO INSTITUTO SUPERIOR DE ENGENHARIA DE LISBOA

#### **SOLUÇÃO PROVA MODELO**

**Apenas são apresentadas as soluções. Respostas que exijam demonstrações ou desenvolvimento não são apresentadas.**

#### **Grupo 1**

- **1.** (C)
- **2.** (B)
- **3.** (D)

### **Grupo 2**

a) Se  $x < \frac{\pi}{2}$  $\frac{\pi}{2}$  a função é contínua pois é produto de uma função polinomial com outra trigonométrica;

Se  $x > \frac{\pi}{2}$  $\frac{\pi}{2}$  a função é contínua porque é polinomial; Se  $x = \frac{\pi}{2}$  $\frac{\pi}{2}$  usamos a definição:

$$
\lim_{x \to \left(\frac{\pi}{2}\right)^{-}} x \cos x = \frac{\pi}{2} \cos \frac{\pi}{2} = 0 = f\left(\frac{\pi}{2}\right)
$$

$$
\lim_{x \to \left(\frac{\pi}{2}\right)^{+}} (2x - \pi) = 2\frac{\pi}{2} - \pi = 0
$$

Donde,  $f$  é contínua também no ponto  $\frac{\pi}{2}$ .

Conclusão: a função é contínua em ℝ.

b)  $f(0) = 0$  $f'(x) = x' \cos x + x(\cos x)' = \cos x - x \sin x \text{ e } f'(0) = \cos 0 - 0 \sin 0 = 1$ 

 $y = x$  é a equação da reta tangente ao gráfico da função no ponto de abcissa  $x = 0$ .

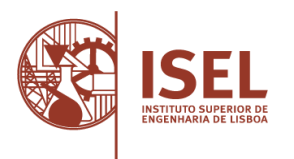

# **Grupo 3**

- **1.** (A)
- **2.** (A)
- **3.** (C)
- **4.** (D)
- **5.** (C)

### **Grupo 4**

1. 3, 5, 7, 9, 11, 13 2.

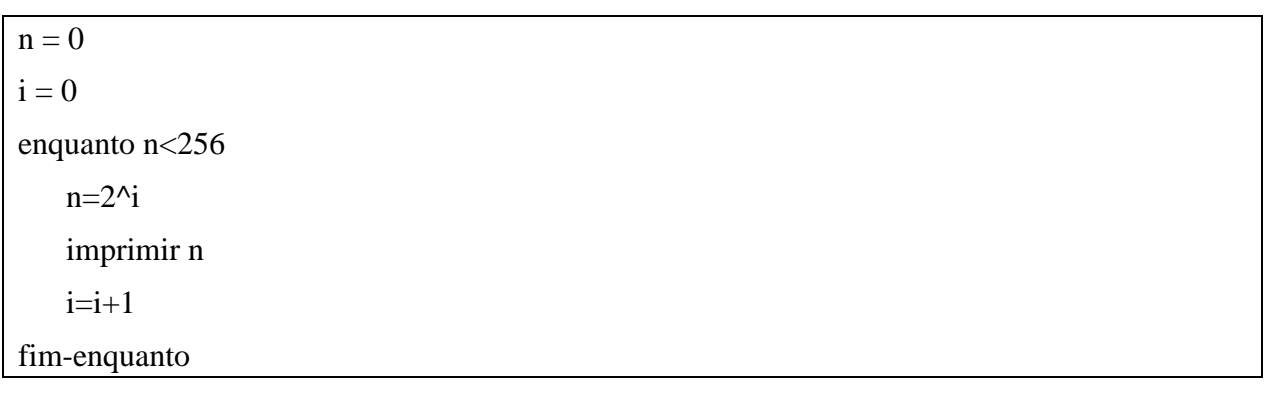

#### 3.

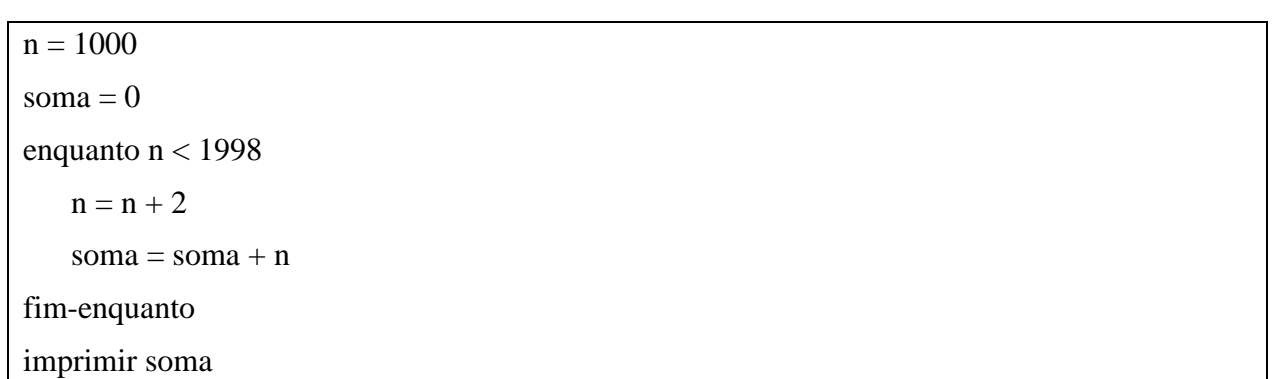

# **Grupo 5**

- a) É disponibilizada pelo gateway/router wireless colocado pelo operador.
- b) São atribuídos por DHCP pelo gateway colocado pelo operador.
- c) Terá de ser um endereço de uma gama privada: 10.0.0.0/8, 172.16.0.0/12, 192.168.0.0/16 Por exemplo: 192.168.0.1

# **Grupo 6**

(Desenvolvimento)